# **prorrogação conta na aposta esportiva**

- 1. prorrogação conta na aposta esportiva
- 2. prorrogação conta na aposta esportiva :bbb 365 bet
- 3. prorrogação conta na aposta esportiva :aposta mais de 2.5 gols

### **prorrogação conta na aposta esportiva**

#### Resumo:

**prorrogação conta na aposta esportiva : Bem-vindo a mka.arq.br - O seu destino para apostas de alto nível! Inscreva-se agora e ganhe um bônus luxuoso para começar a ganhar!** 

contente:

aposta e prorrogação conta na aposta esportiva promoção. Existem várias maneiras de calcular seu retorno potencial; Ao

hecer as possibilidades do lucro que você poderá avaliar melhora relação

a". Como cálculo os pagor potenciais das compraS - Relatóriode esportes legais rt rrefer): arriscaes esportiva também como pagam com cartões De crédito ou indébito : stes São dos métodos mais comumente usados on–line

Qual o melhor jogo de aposta para ganhar dinheiro? Single Deck Blackjack - RTP 99,69% - bnus at R\$ 500. Lightning Roulette - RTP 97.30% - bnus at R\$ 5.000. Baccarat Live - RTP 98.94% bnus at R\$ 500.

Tanto a bet365 quanto a Betano so duas das melhores casas de apostas esportivas da atualidade.

### **prorrogação conta na aposta esportiva :bbb 365 bet**

### **Como Obter Fundos do BetOnline: Um Guia Completo**

Muitos entusiastas de jogos de azar online em busca de opções seguras e confiáveis para obter fundos em suas contas de apostas. Um dos sites de apostas esportivas online mais populares é o BetOnline. Neste artigo, você vai aprender como obter fundos do BetOnline usando diferentes métodos de depósito disponíveis no site.

#### **Métodos de depósito no BetOnline**

Existem vários métodos de depósito disponíveis no BetOnline, incluindo:

- Cartões de crédito/débito: Você pode usar cartões de crédito ou débito Visa, MasterCard ou American Express para financiar prorrogação conta na aposta esportiva conta do BetOnline.
- Bitcoin: Se você é um entusiasta de criptomoedas, o BetOnline também oferece a opção de depósito em Bitcoin.
- Dinheiro eletrônico: Você também pode usar diferentes opções de dinheiro eletrônico, como ●Skrill, Neteller ou Paysafecard, para financiar prorrogação conta na aposta esportiva conta do BetOnline.

### **Como obter fundos do BetOnline usando cartões de crédito/débito**

Para obter fundos do BetOnline usando cartões de crédito/débito, siga as etapas abaixo:

- 1. Faça login em prorrogação conta na aposta esportiva conta do BetOnline.
- 2. Clique em "Depositar" na página principal.
- 3. Selecione "Cartão de crédito/débito" como método de depósito.
- 4. Insira o valor que deseja depositar e clique em "Depositar agora".
- 5. Insira as informações do cartão e clique em "Continuar".
- 6. Confirme as informações e clique em "Finalizar".

#### **Como obter fundos do BetOnline usando Bitcoin**

Para obter fundos do BetOnline usando Bitcoin, siga as etapas abaixo:

- 1. Faça login em prorrogação conta na aposta esportiva conta do BetOnline.
- 2. Clique em "Depositar" na página principal.
- 3. Selecione "Bitcoin" como método de depósito.
- 4. Insira o valor que deseja depositar e clique em "Depositar agora".
- 5. Escanear o código QR ou copiar a chave de depósito fornecida.
- 6. Transfira o Bitcoin da prorrogação conta na aposta esportiva carteira para a chave de depósito fornecida.

### **Como obter fundos do BetOnline usando dinheiro eletrônico**

Para obter fundos do BetOnline usando dinheiro eletrônico, siga as etapas abaixo:

- 1. Faça login em prorrogação conta na aposta esportiva conta do BetOnline.
- 2. Clique em "Depositar" na página principal.
- 3. Selecione "Dinheiro eletrônico" como método de depósito.
- 4. Escolha a opção de dinheiro eletrônico que deseja usar.
- 5. Insira o valor que deseja depositar e clique em "Depositar agora".
- 6. Siga as instruções fornecidas para completar o depósito.

Agora que você sabe como obter fundos do BetOnline usando diferentes métodos de depósito, é hora de começar a jogar seus jogos de casino ou apostas esportivas favoritos. Boa sorte e divirtase!

A UFC (Ultimate Fighting Championship) é uma das maiores organizações de artes marciais mistas do mundo. Se você é um fã de MMA, sabe o quão emocionante é acompanhar as lutas ao vivo. Mas e se você não tiver acesso a TV a cabo ou não quiser pagar uma fortuna por ver as lutas? Existe uma solução simples: assistir a UFC online.

Por que assistir a UFC online?

Assistir a UFC online apresenta muitas vantagens em relação à televisão tradicional. Em primeiro lugar, é muito mais conveniente. Você pode assistir às lutas a qualquer hora e em qualquer lugar, desde que tenha acesso à internet. Além disso, é geralmente mais barato do que pagar por um pacote de TV a cabo. Além disso, você pode assistir à UFC em dispositivos diferentes, como computadores, tablets e smartphones.

Como assistir a UFC online no Brasil?

Existem várias opções para assistir a UFC online no Brasil. A maneira mais fácil e confiável é se inscrever em um serviço de streaming que transmita a UFC. Existem várias opções disponíveis, como o DAZN, o ESPN+ e o B/R Live. Cada um deles tem suas próprias vantagens e desvantagens, então é importante comparar as opções antes de se inscrever.

### **prorrogação conta na aposta esportiva :aposta mais de 2.5 gols**

## **Borussia Dortmund: la proeza imposible en la Liga de Campeones**

Fue una noche en la que el Borussia Dortmund escribió uno de los capítulos más finos de su historia, un equipo aparentemente insignificante – con escasas estrellas – haciendo algo absolutamente asombroso.

Ha dado la sensación de que han sido escritos hasta la saciedad durante esta temporada, comenzando con cuando fueron sorteados en el grupo de la muerte de la Champions League. Lo ganaron con una cierta comodidad, por delante del Paris Saint-Germain, Milan y Newcastle.

#### **Un equipo que nunca se rinde**

En la liga local se encuentran en una situación muy delicada, en la quinta posición de la Bundesliga y a varios puntos de los puestos de acceso a la Liga de Campeones. Sin embargo, cuando el himno de esta competición suena, algo se despierta en ellos.

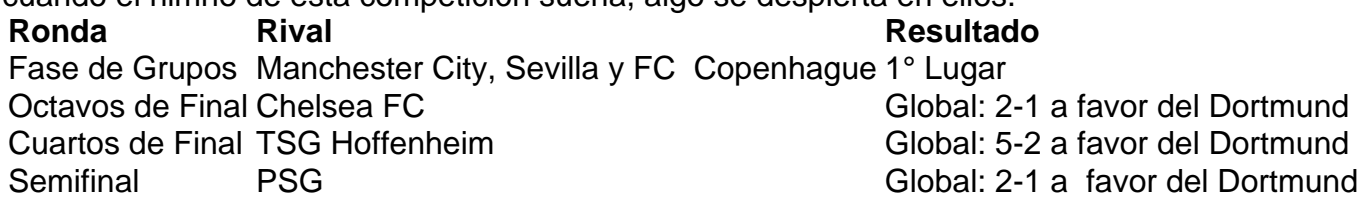

Han demostrado que nunca se rinden, incluso contra los mejores equipos de Europa. Han eliminado a grandes favoritos como el Manchester City, al Chelsea FC y al PSG.

#### **Un equipo cohesionado**

Lo que más destaca del Dortmund es la cohesión del equipo, con jugadores como Mats Hummels, Gio Reyna y Jude Bellingham liderando al equipo. Por otro lado, su afición también ha jugado un papel importante, creando un ambiente intimidante en sus partidos en casa.

Sin lugar a dudas, el Dortmund ha demostrado ser un equipo a tener en cuenta en la presente edición de la Liga de Campeones. Si continúan mostrando este nivel de juego y determinación, serán un rival muy difícil de vencer en la final.

Author: mka.arq.br Subject: prorrogação conta na aposta esportiva Keywords: prorrogação conta na aposta esportiva Update: 2024/7/21 13:31:37